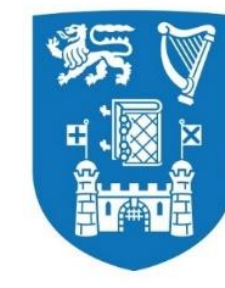

**Trinity College Dublin** Coláiste na Tríonóide, Baile Átha Cliath The University of Dublin

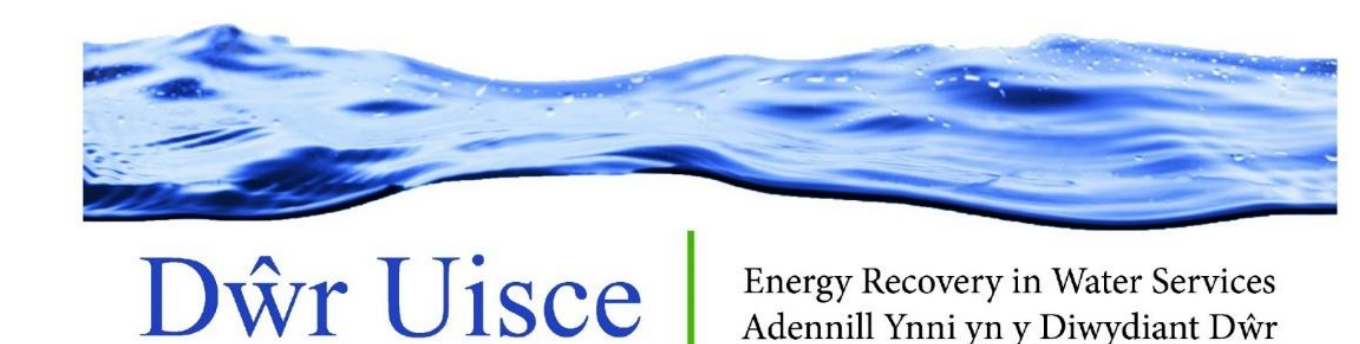

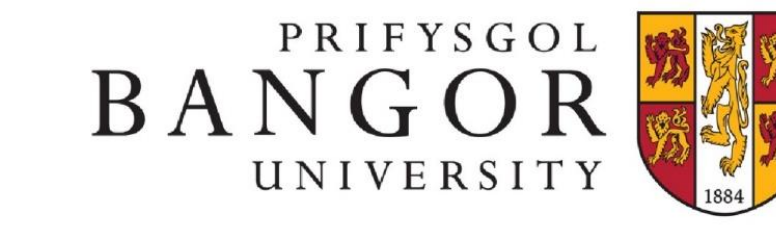

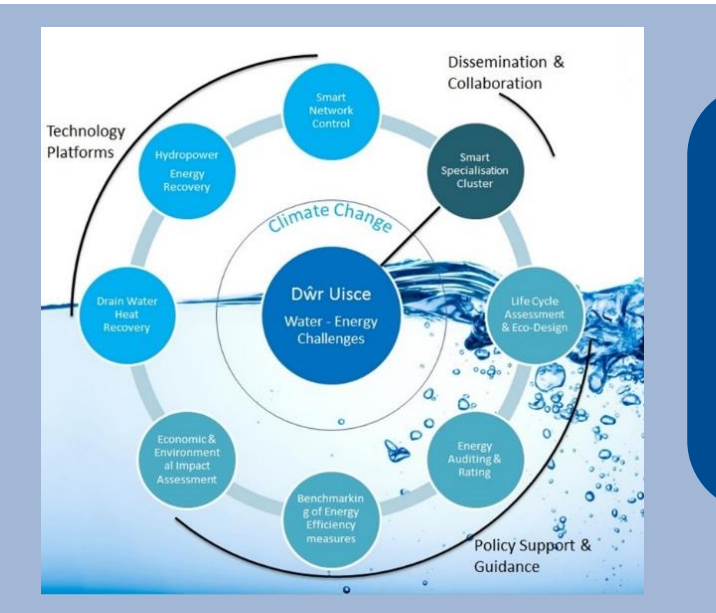

### **Dŵr Uisce Visualization - DUVis**

**Energy Recovery in Water Services** Adennill Ynni yn y Diwydiant Dŵr

The continued communication between work packages, activities and external stakeholders has been central to the success of Dŵr Uisce. In fact, certain outputs emerged from originally unplanned internal and external collaborations. A detailed record of all project activities and the respective collaborations (internal and external) was complied in a series of Excel worksheets as a means of tracking project progress and outcomes. Although a comprehensive means of recording data, it is hard to gain an appreciation for the role of collaboration in facilitating outputs through static Excel worksheets.

We developed DUVis, a bespoke, interactive data exploration and visualisation tool built specifically to explore how internal and external collaboration contributed to activity outcomes in the Dŵr Uisce project. DUVis provides an overview of the project structure and facilitates data exploration, allowing the user to 'dive deeper' into specific data points, data stories, and time periods.

- Optional network view gives focused display of the selected elements immediate network
	- Stakeholder engagement level is indicated by directional connections

Top Chart: displays activities per month in relation to the chosen dataset field.

Explore the dataset by selecting

Bottom Chart: displays the total number of activities in relation to the chosen dataset field.

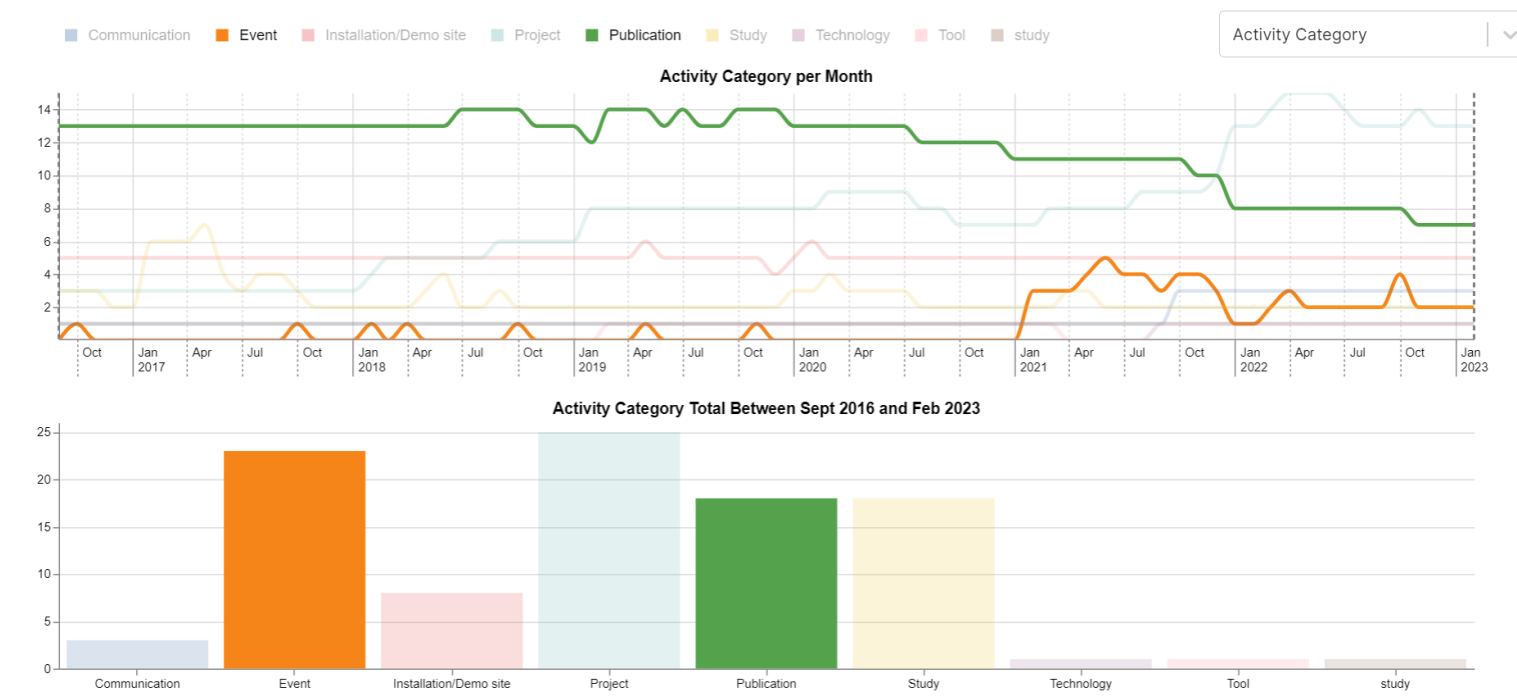

The Dŵr Uisce project is aimed at improving the long-term sustainability of water supply, treatment and end-use in Ireland and Wales. The present research has been supported by the ERDF Interreg Ireland-Wales Programme 2014-2020.

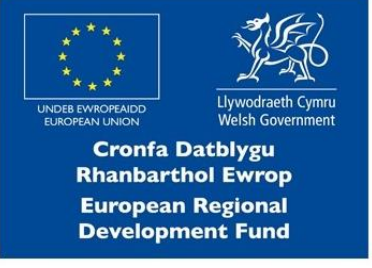

and's European Structural and **Int Funds Programmes** o-funded by the Irish Gover

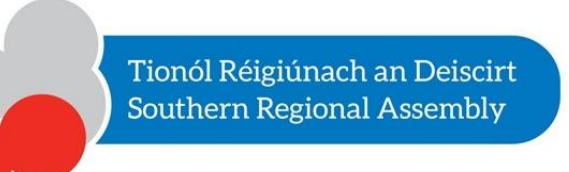

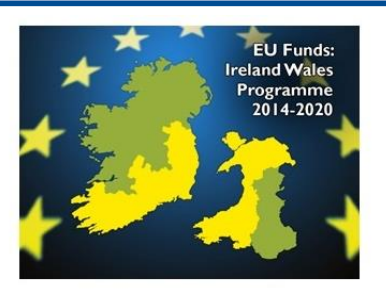

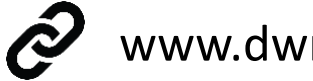

- Filter the data by progress report period to view snapshots through time
- Filter by data 'story' to view sub-projects
- Create custom data 'stories'
- The Gantt chart displays activities lifespan

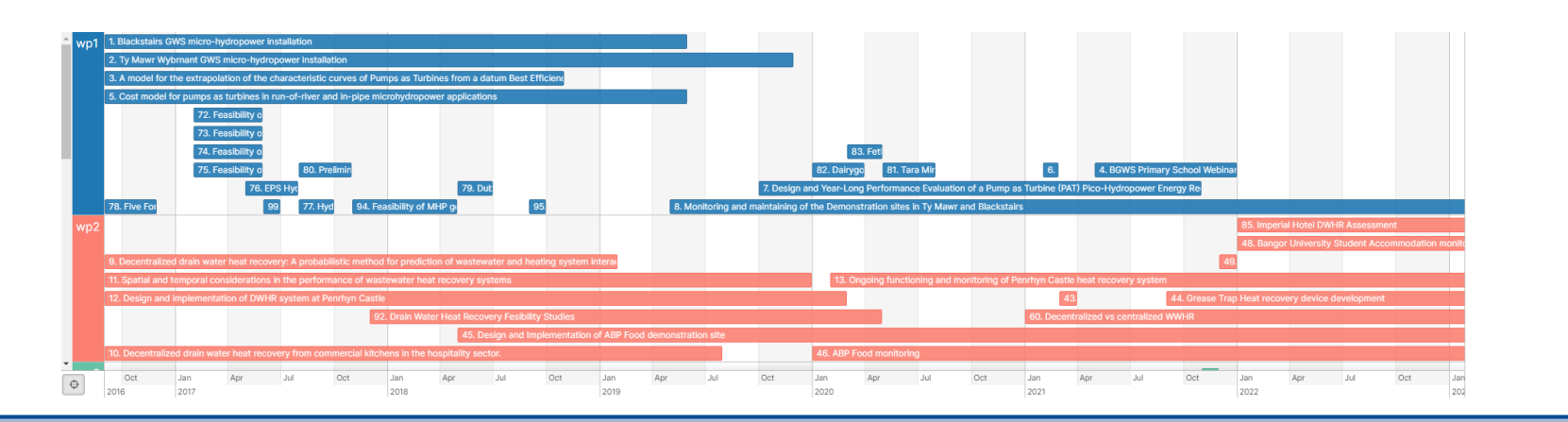

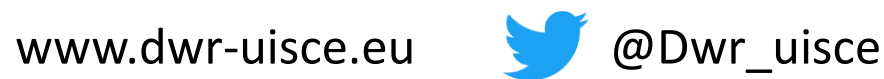

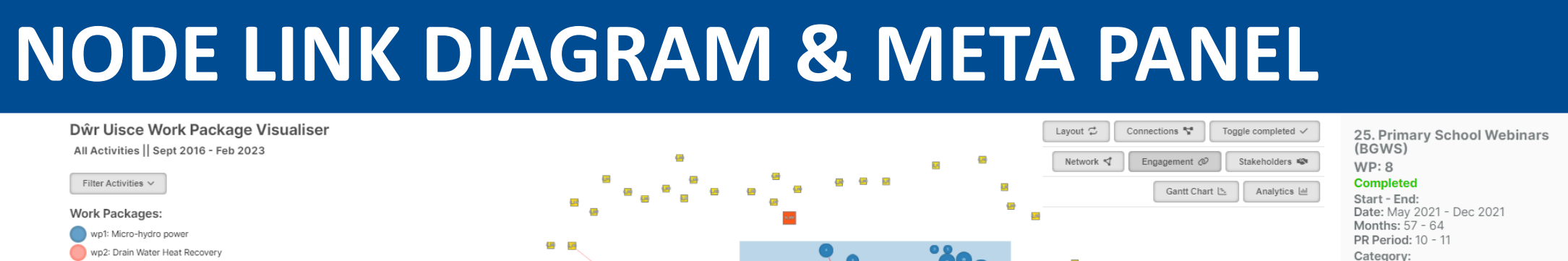

#### **VISUAL REPRESENTATION OF COLLABORATION**

# OBJECTIVE

### FEATURES

## BENEFITS

#### **NETWORK VIEW**

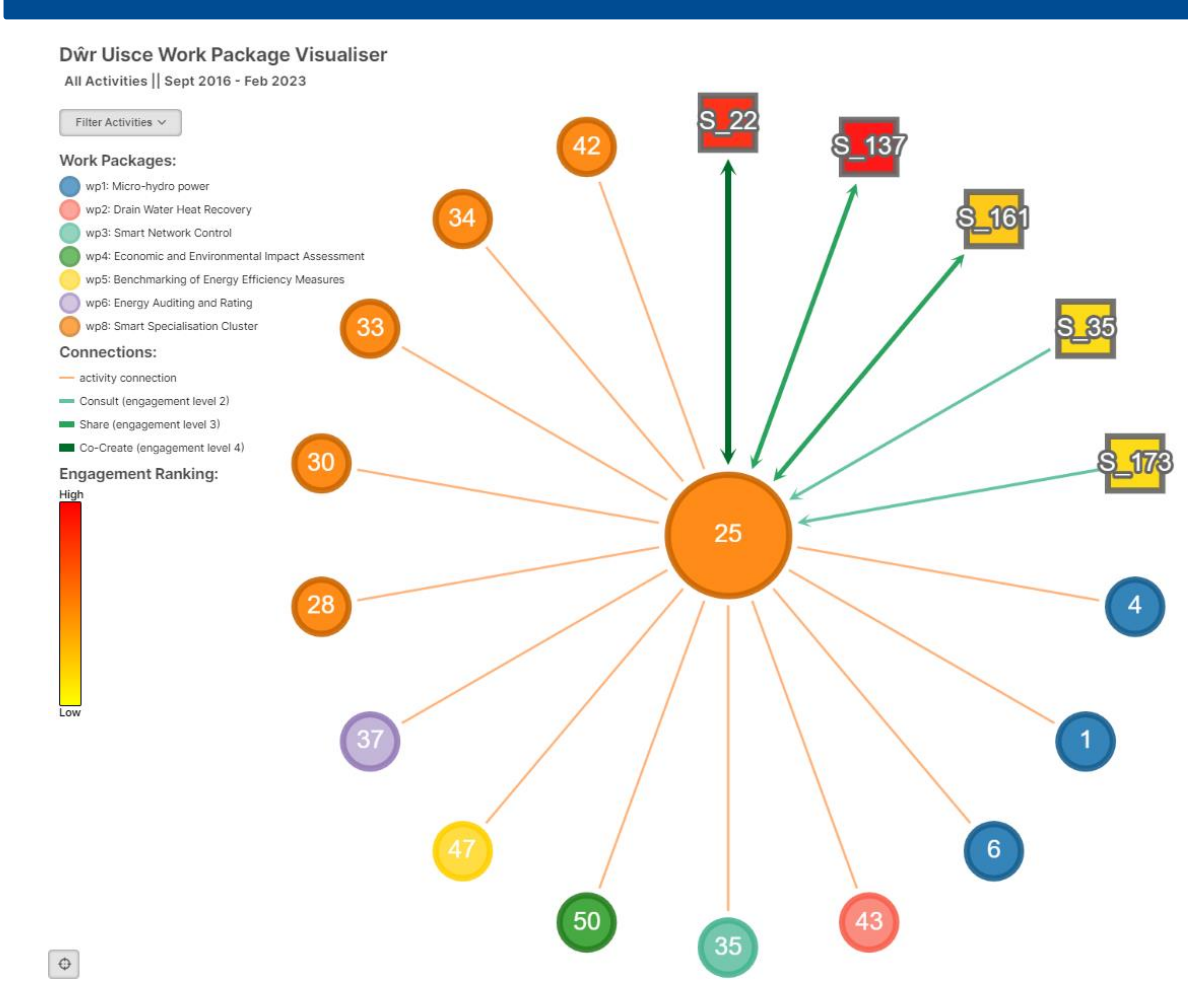

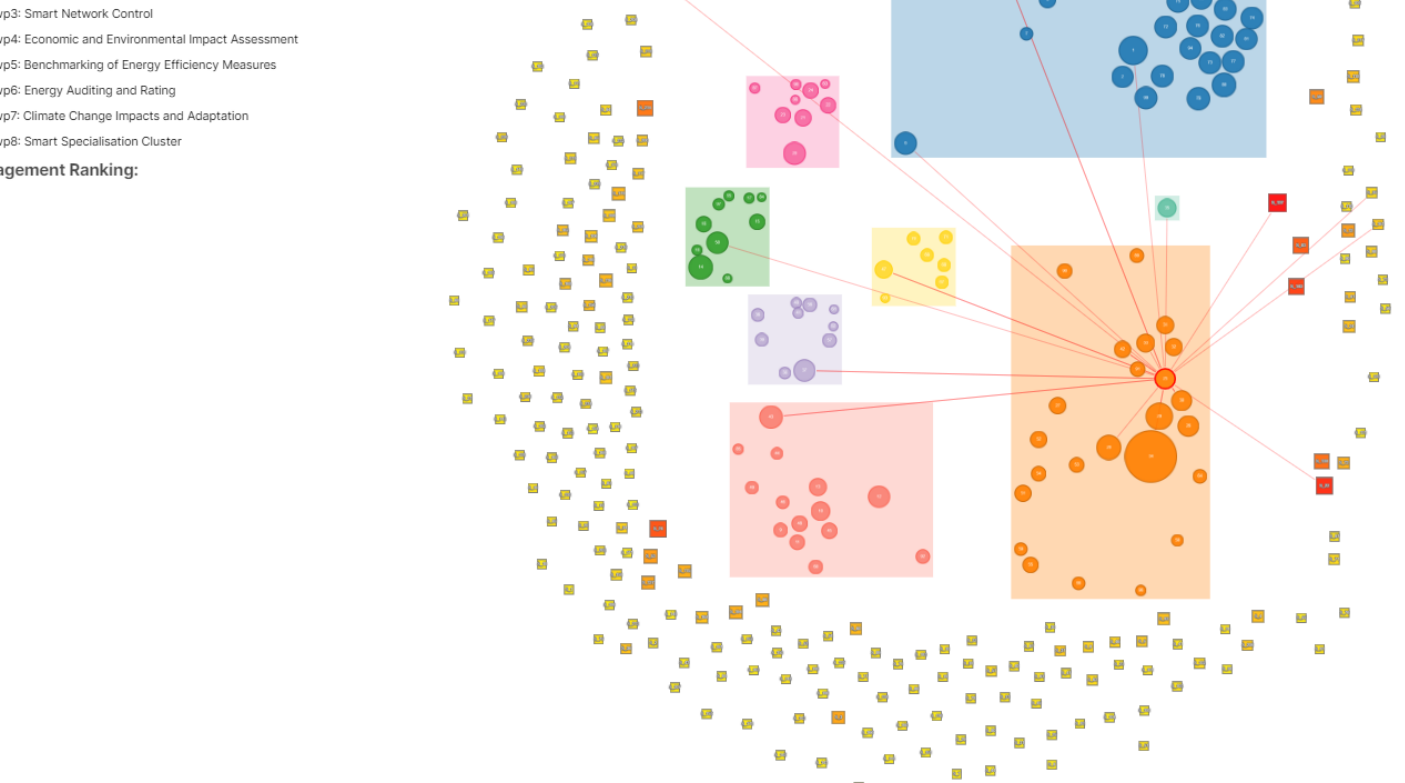

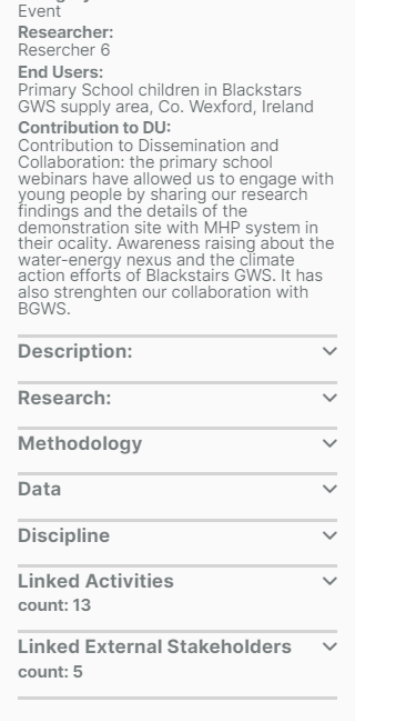

#### **ANALYTICS PANEL & GANTT CHART**

activities

 $v_{\mathcal{S}}$ See where you **fit.**  Get a clearer picture of how an individual's, stakeholder's or activity's actions contribute to the project as a whole.

diagram

weighted by their number of

External stakeholders surround main

connections

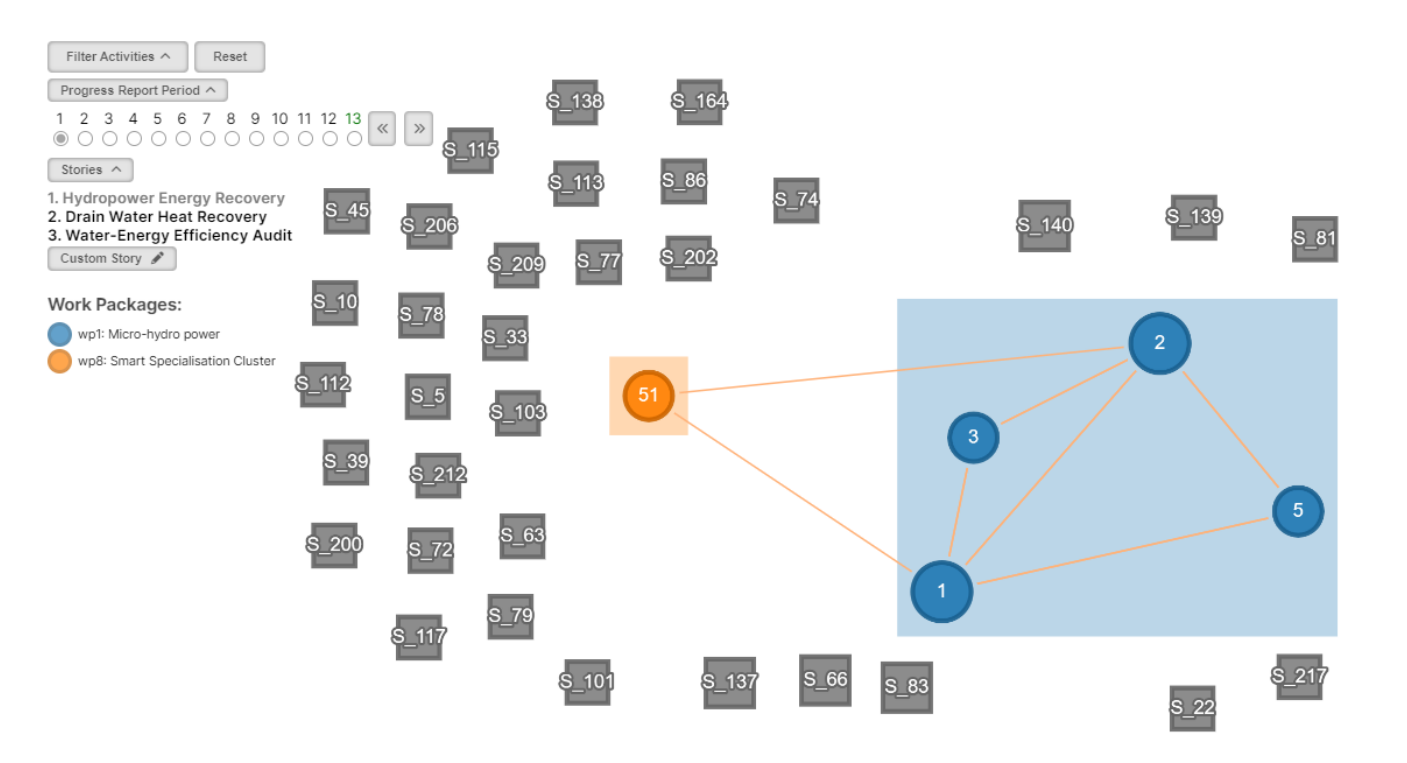

Colour coded work packages &

Activities and stakeholders are

activities, work packages or

external stakeholders

Optional stakeholder

engagement colour coding

#### **DATA FILTERS**

Facilitate **exploration** of the data from an unconventional angle. Discover hidden collaborations that made an impact.

See project **growth**  over time. Better understand how work packages evolve as activities are added and more external stakeholders engage with the project.

Act as a centre

point for **discussion** between disciplines. Create some common ground to understand collaboration 'landscape'.

**Plan** future projects. Experiment with 'what-if' scenarios and prepare proposals.

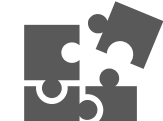